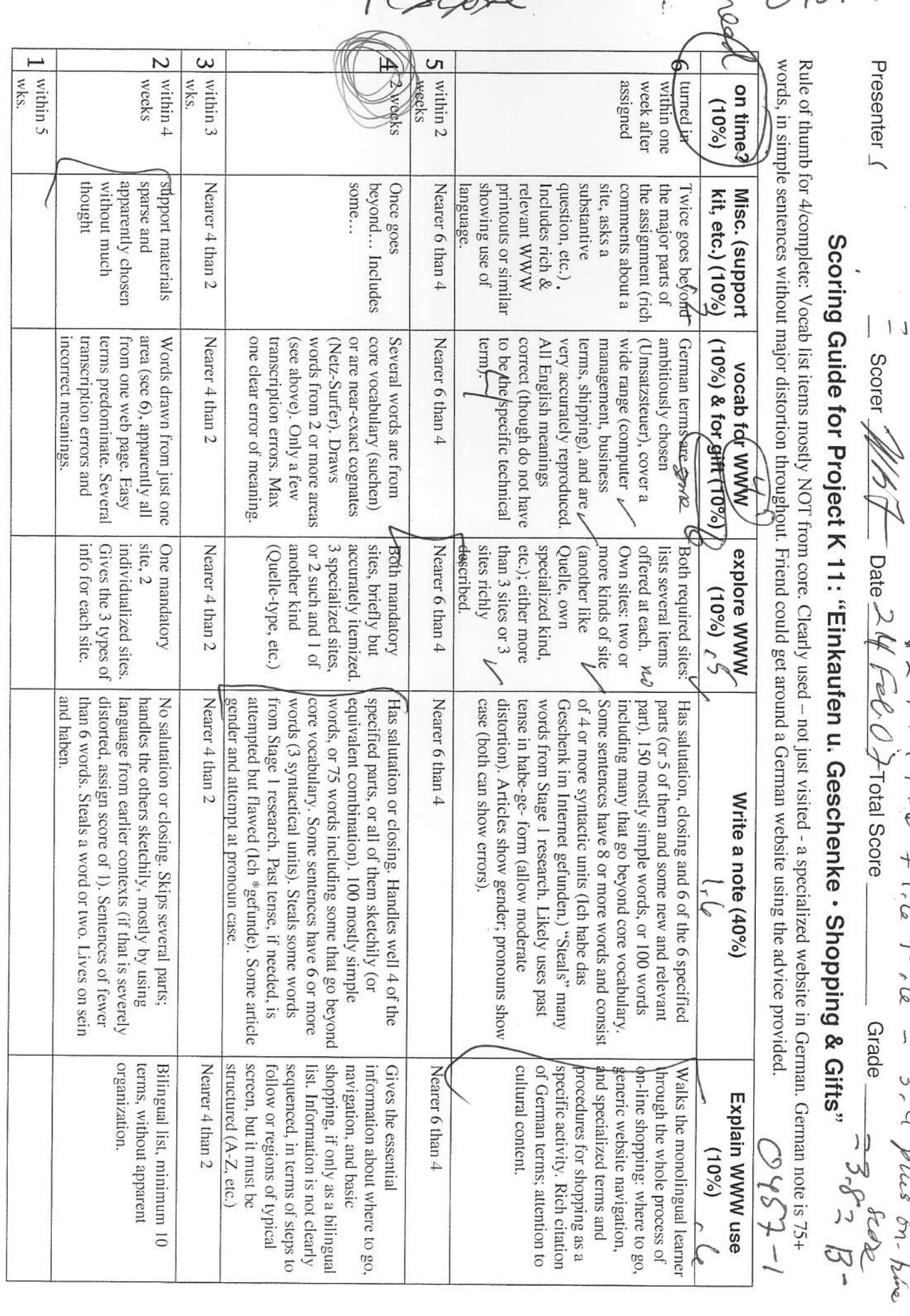

reserve

Presenter [

 $\frac{1}{\sqrt{2\pi}} \text{ Score} = \frac{1}{\sqrt{2\pi}} \int \frac{1}{\sqrt{2\pi}} \int \frac{1}{\sqrt{2\pi}} \int \frac{1}{\sqrt{2\pi}} \int \frac{1}{\sqrt{2\pi}} \int \frac{1}{\sqrt{2\pi}} \int \frac{1}{\sqrt{2\pi}} \int \frac{1}{\sqrt{2\pi}} \int \frac{1}{\sqrt{2\pi}} \int \frac{1}{\sqrt{2\pi}} \int \frac{1}{\sqrt{2\pi}} \int \frac{1}{\sqrt{2\pi}} \int \frac{1}{\sqrt{2\pi}} \int \frac{1}{\sqrt{2\pi}} \int \frac{1}{\$ 

 $\tau$  , le Grade  $\overline{1}$ 3, 4 plus on bine

 $O457 - 1$ 

# First-year German Project: "Einkaufen – Geschenke" · "Shopping & Gifts"

 $0457 - 2$ 

r

Description: Learn how to shop on German-language internet site, and then find a gift for that "special person."

#### Level: Context 11

- Time: 4-5 hours over 2 weeks; additional 30 minutes to t hour for revisions. Some of this is web-sufing, NOT work!!
- Due: Two weeks from start of assignment (earlier is better, so you will have more help on stage 2, and also because you will score higher on the "on-time" factor). Any revisions are due one week after your instructor returns your project to you.

#### **Objectives**

- 1) learn shopping terminology above the minimal survival level ("gift ideas," "toys," instead of just "How much?" and "pay");
- 2) develop skills and vocabulary for describing everyday objects using language closely specific to a given object;
- 3) recall the conventions of writing about gift-giving ("It's just perfect for you") and consciously employ them when using the target language;
- 4) acquire skill of "stealing:" plugging own terms into framework provided by others, or plugging someone else's terms into your framework
- 5) begin to internalize (reel, not consciously convert) currency (Euro) and other "foreign" quantities (clothing sizes):
- 6) soften up source of funds for your dream trip.

#### Summary of activities

- 1) explore on-line major German department store and a range of specialized shopping sites;
- 2) find and explore a shopping site that fits own special interests;
- 3) select a gift to give that "special someone", even if only "let's pretend;"<br>3) compile two vocabulary lists: a) useful on-line shopping terms; b) "juicy
- compile two vocabulary lists: a) useful on-line shopping terms; b) "juicy" words for describing that special gift;
- 5) in German, write a friendly note accompanying the gift you are sending to that special person (see details below under "Procedure").
- 6) in English, write a message to thai "spccial person" or another special person (your source of dream trip money?), tclling how internet shopping can be done with German language sites (see details below under "Procedure").

#### Procedure

- On steps 1-3 above ("Summary of Activities"), as you go along take notes about the specialized vocabulary of shopping in general, and the precise terms that are useful for describing something you particularly care about. You may also run into other useful resources, such as e-greeting-card facilities (internet search term: "Grußkarte") that can serve as models for the messages you will be writing.
- 1) On the internet, go to the home page of "Quelle," the big German department store chain. The link is on the web page for this assignment, along with others for it. Spend about an hour exploring the Quelle site. This can easily be the main source of your specialized shopping vocabulary list. It may also provide the special gift from which you draw your list of specific terms that can be used to describe the gift. See
- $\mathcal{D}$ worksheet for specific words and general kinds of words to look for. Try to learn what words mean by relating them to nearby words, rather than using a dictionary, an on-line translator or the site's English version. That way you will learn the words more deeply. And besides, many modern words, especially those for popular commercial items, may not yet be in diciionaries.
	- 2) Go to 3 of the specialized German-language shopping sites whose links are on the web page for this assignment. Note: Some of the sites include content (leather goods, hunting items, lingerie) that may be objectionable to some web-surfers. You will be able to tell that from the name and description of the site. If you think you might be offended, use other sites in the list. All the sites offer valuable cultural insights into the Cerman-speaking world.
	- 3) On your own now, find at least one German-language shopping site that carries gifts that you are particularly interested in. Try combining "Ceschenk" (gift) or "Ceschenkaiikel" (gifi articles) wiih the particularly interested in: 11y combining "Sesencine" (gir.) or "Sesencinal like." (gir. articles), "Motorrad"<br>German word for some special interest (examples: "Schach" [chess], "Krawatten" [neckties], "Motorrad" [motorcycle], "Kochen" or "Küche" [cooking, kitchen], or with some international word like "mp3" or

"Mozart" or "Hip-Hop." You can also search on the generic names of specific items, such as, "Daunendecke," the word for those cozy soft down quilts they have.

- 4) Use the worksheet to construct your specialized vocabulary lists and to list the websites which you visited and found useful, other than the "Quelle" site.
- 5) Draft the German message that will go along with your gift (see advice below, "What to put in your gift note").
- Compose your English message that tells about shopping on the internet in German. A reader who knows no cerman should be able, from the message, to repeatthe major features of your experience.
- 7) Turn in your Cernan and English messages md support materials.

#### Results, including things to hand in

- 1) 2 specialized vocabulary lists (10+ items each);
- 2) specialized iist of web sites, consisting of those you visited from the list of suggestions we provided, and those you found on your own (see worksheet)
- letter in German about the gift you are presenting  $(1/2$  to 1 page);
- 4) one'page note in English that can serve as a basic "manuai" for someone who knows no German but wants to explore on-line German-language shopping facilities;
- 5) kit of support materials (probably website printouts) that: a) help give a picture of the special gift, and b) help someone explore on line Cerman language shopping facilities;
- 6) (the project as a whole: more support for your hoped-for trip to a German-speaking country).

#### What to put in your gift note

A special gift deserves a special note to accompany it. Aside from the obvious ("Here is a gift for you..."), we include many or all of the following kinds of content, and perhaps some other things as well: 1) a reason for making the gift ("You're 21 now, so...");

2) a detailed description of the gift, even if it's obvious what it is, so that it will be clear how appropriate the gift is ("It's so delicate, and just the right color for your kitchen!");

3) something special aboui the people involved, to show how appropriate the gift is ("1remembered how much you hate chopping onions by hand!");

4) something to show that coming up with the idea took some special thought, or that shopping for the gift involved something more than a fast trip to the supermarket ("I knew you were taking a language course, so I wondered whether I could find spice containers with the words for the contents in various languages"); 5) reference to how much, and maybe just how, the recipient will use and treasure the gift ("Now you can really enjoy baking those special holiday cookies."),

Note: Some of you love to attempt language at a very high level. That's OK in general, but be aware that what you wrile may be stronq on vocabulary but very weak in its resemblance to actual German. Be sure you use the resources that have been presented in the current Kontexte: the vocabulary, the sentence patterns, the specific structures. The projects do not ask you to do anything that requires language beyond the current resources and the special resources you are asked to develop for the project. Be especially carelul ot writing (or just thinking) your messages in English and then attempting to translate them. Also, although you are encouraged to "steal" language from your shopping resources, you may not use an on-line translator to convert your message from English io German. The same goes for having German speakers you know "help" you write a high-level message in German. The language you write must be what you can produce yourself.

#### Resources (other than basic textbook materials and all-purpose dictionary)

German-language WWW sites (or equivalent in print, if you can find them, for example from ads in a Cerman language newspaper or nagazine). In reality, anyone shopping for specialized Cerman oriented gifts would almost certainly use the internet to find information and carry out transactions, so that's an essential part of this project. To help your develop your language, look for sites that offer rich descriptive information rather than just brief headings and lists. Sites with good visual materials will help you understand the language.

#### Need help with a gitt idea?

Think Christmas stuff (toys, cookies); special foods and beverages; goose-down comforters; lederhosen and alpine hats; folk-music and classical music; heritage items (pictures of the ancestral town, etc.)

friends temperature in problems and

is line from 199. It no third "streets and principal vid" as holemator student at statem. It (family) - bud (2" redgmaze) terreini (abous enuor un borno quatres Name  $\sqrt{2}$ 

## Worksheet for Project K11 "Einkaufen u. Geschenke · Shopping & Gifts"

Note about searching for vocabulary: Expect to find most of your words right on the websites, and in some cases to have to understand them by context rather than looking them up in a dictionary or using the English version of a website. There are two reasons: 1) some of the words that are most useful may well not be in your dictionary; 2) words can have multiple meanings, and meanings change over time and space - your dictionary may not give the right word.

 $0457 - 4$ 

W

List here 10 or more words that can help someone around in a variety of German-language shopping websites. Don't use core words from the course, such as "sehen" or "Deutschland." Aim for a balance of nouns ("catalog"), verbs ("click") and other words ("top left"). For the three words listed in English, find their German equivalents on the German-language websites.

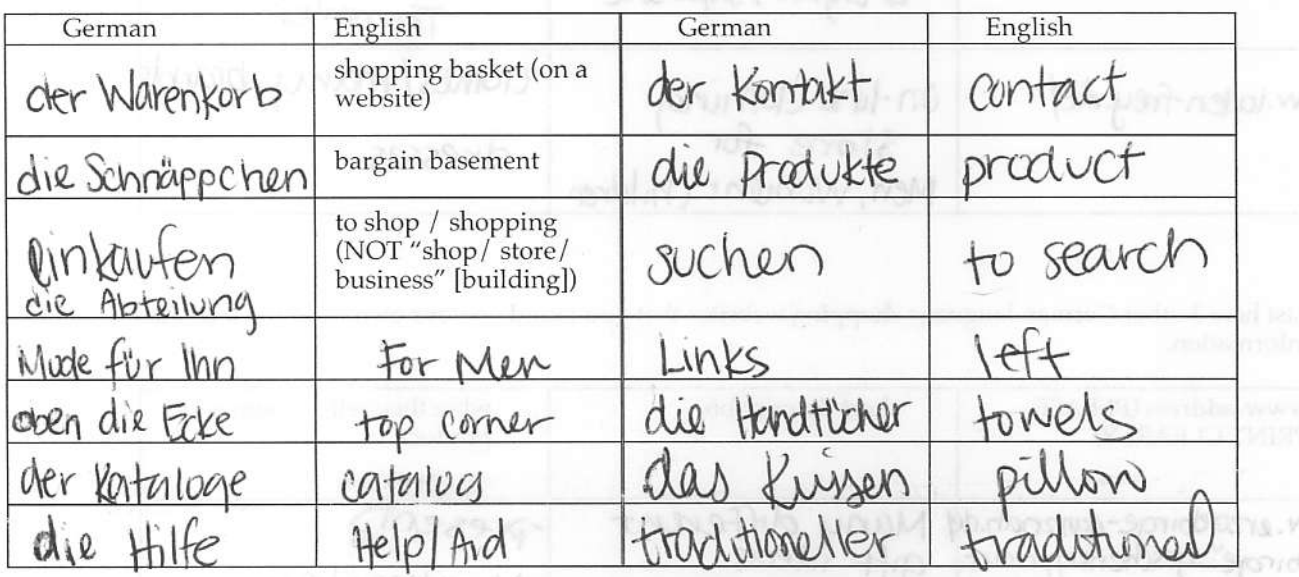

After you find your dream gift, list here 10 or more words that can be useful in describing it so precisely that the gift would not fail to fit that special someone, and that the note related to it would have the appropriate pizazz.

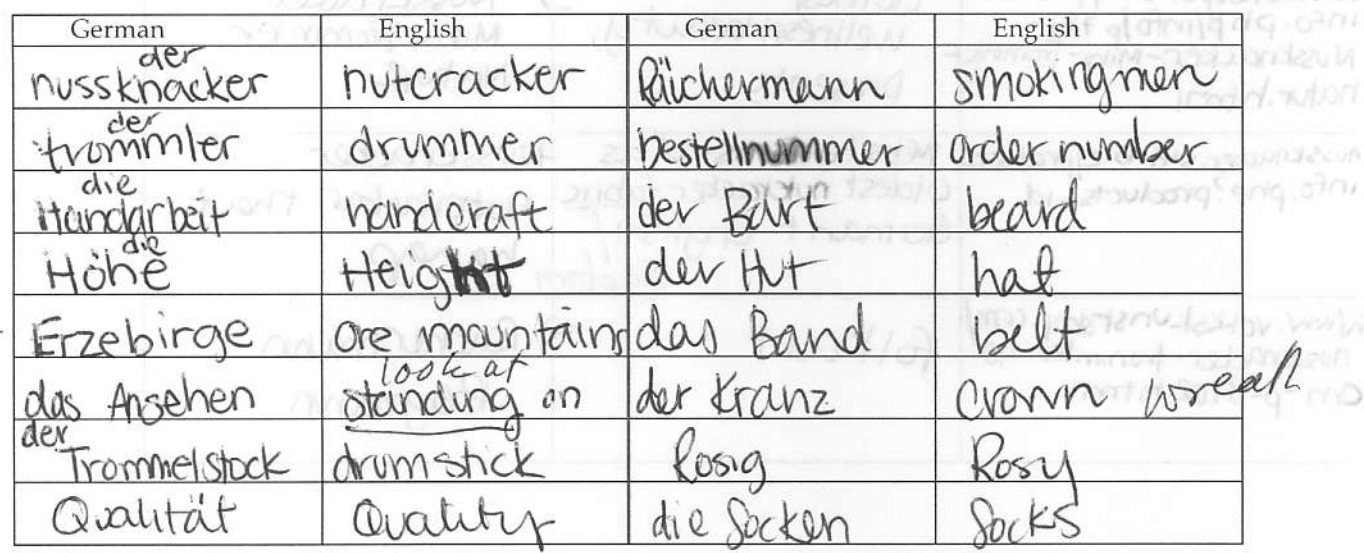

bitte wenden • OVER • bitte wenden • OVER • bitte wenden • OVER • bitte wenden • OVER region in G Lenown for toy making

 $10457 - 5$ 

# Worksheet for Project K11 "Einkaufen u. Geschenke · Shopping & Gifts"

Name  $\hat{\mathbb{F}}$ 

 $k - k \leq k$ 

List here 2 of the suggested websites that you visited, other than "Quelle". Add the indicated information.

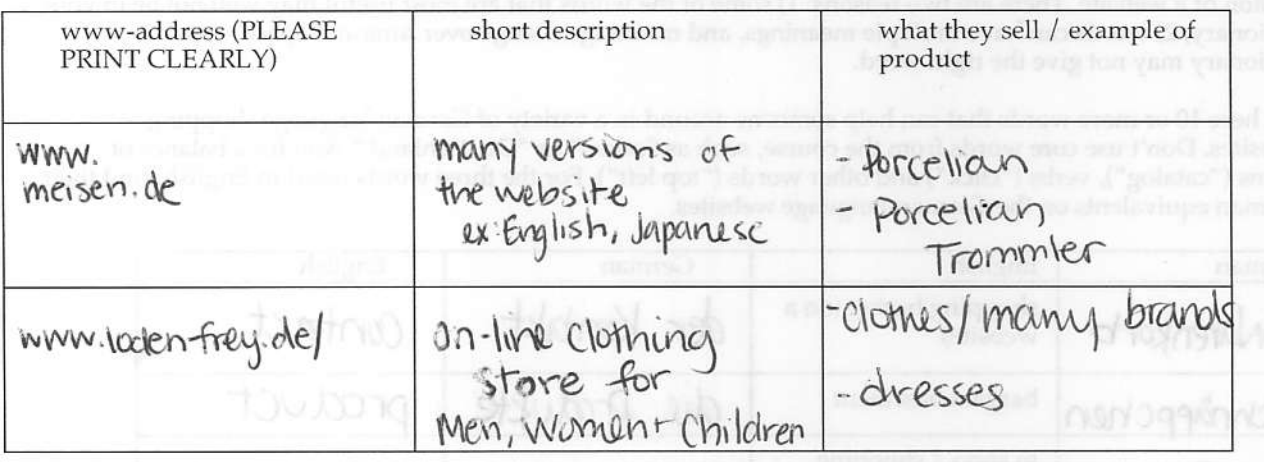

List here 3 other German-language shopping websites that you found on your own. Add the indicated information.

nur

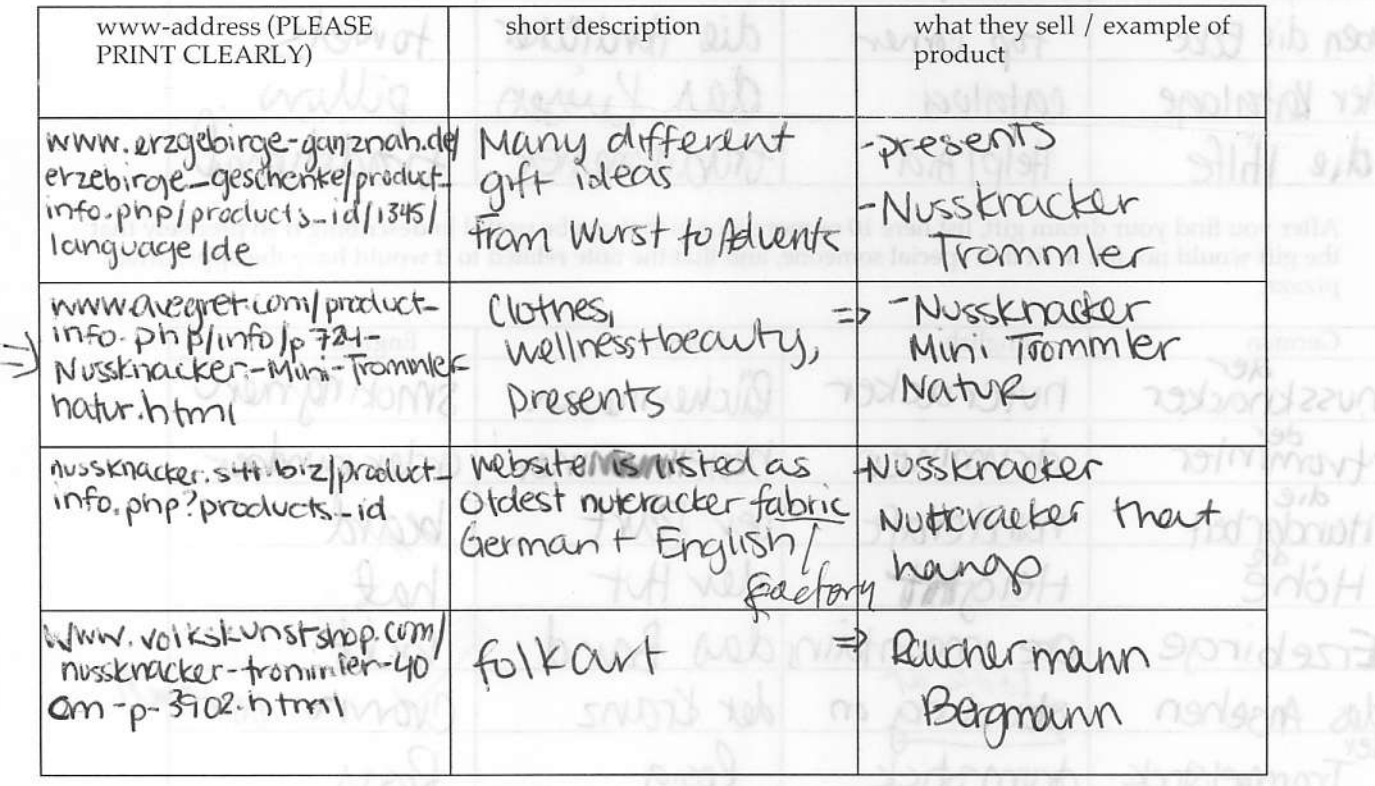

vilitais

0\t?-6

German 102

Hello! Or should I say HALLO?So you are wondering how to use a German Website with no prior German? Well, I hope I can help you do so. It's pretty easy, you need basic things that we use on the English websites to buy or look at things for certain areas. For example, a shopping chart can be translated into German as "der Warenkorb." Yes, it doesn't look like it but that's one of the words you should also know. Oh, what if you're looking for something that may be on a catalog like rings or something. It would be listed under der Kataloge. Pretty close to English huh? lf you want to contact someone and you see a place where it says kontakt, that's most likely the best place to click. Also, to search in German is suchen and Hilfe which means HELP is also a great thing to know about. Those seem to the basic. OH, how could I forget bargaining categories? That would be under die Snappchen. Also for men would be, Mode fur Ihn. Order numbers are also a good thing to keep track of which is bestellnummber. I think those are pretty basic knowledge need espscially if you know specifically what you're looking for the search engines on the websites are good. I hope that was heloful!

 $0457 - 7$ 

4 Februar 2007

#### Joshua Andrews,

Hallo! Dein Geburstag ist noch nicht. Es ist am der 10 März/ Ich Schenke du eion Trommler Nussknacker!! Es ist die Handarbeit durch Richard Glässer und Qualität. Die Nussknacker ist nicht Klein oder gross. Es ist in der mitte. Die Höhe ist 49 cm. Das ansehe am ein Grün Gelis. Er hat ein hut, band, und bart. Der hit is rot mit ein Kranz. Der Bart is wiess und das Band ist Braun. Also, er hat hat 2 socken und Trommelstock. Die socken ist weiss und der Trommlerstock ist braun. Der Trommler Nussknacker kostet 102,53 euro. Das ist nicht sehr teuer. Mochten du schenken spät oder früh ? Nicht spät oder früh- dein schenkst kommt am dein geburstag!

Liebe,

Erzgebirge-Shop - Richard Glässer Nussknacker Trommler

ams dem Brzechiree

Schlabstow@Online = Svan Zille \*

ab.exhas \* saag-aganida se a.www

Page 1 of 2

Nu kummt ner t

und kaaft schle

My Account | Cart Conter

erzőet

Qui

**Adva** 

View

 $Shc$ 

 $0$  ite

Jet:

VISA

Wh

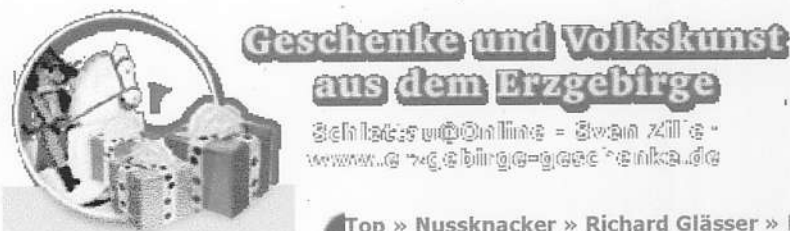

Languages

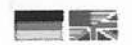

Erzgebirge-Shop

**Flower Children** Restposten

Adventsleuchter

Bücher / Kalender

Adventssterne

Bastelecke Baumschmuck

Bäckerei

CD-Shop **Christmas Angels** 

Candle stand

Drehpyramiden

Engel und Bergmänner

Grubenfeuer & Weine Holzminiaturen Holzschlitten

Seiffener Volkskunst **Richard Glässer** 

DVD / Video

Fensterbilder

Geklöppeltes

**Nussknacker** 

Aktionsware

**Plauener Spitze** Randfichten-Shop Rockengel Räucherkerzen Räuchermänner Schwibbögen

Servietten

Spanbäume

Spieldosen

Zubehör

Weihnachtskarten

Wurst und Speckfett

Manufacturers

**Filzschuhe** 

Fensterlaternen

### Richard Glässer Nussknacker Trommler

Top » Nussknacker » Richard Glässer » RG12886

Order-ID: RG12886

Liebevolle Handarbeit und ausgefeilte Holzbearbeitung aus der Manufaktur Richard Glässer GmbH im Weihnachtsland Seiffen.

Made in Germany - Echt Erzgebirge Höhe des Nusskacker: 49cm

Das bekannte Logo an den hölzernen Schmuckstücken, ein Engelchen mit den Initialen RG, garantiert Ihnen höchste Qualität in Gestaltung und Verarbeitung.

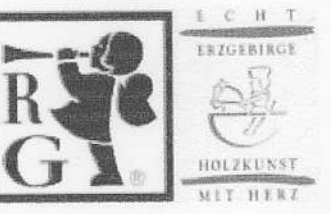

Quantity: 1

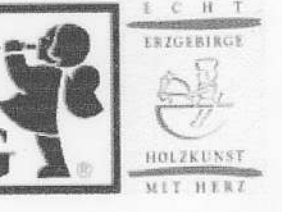

Stück

M Das Produkt

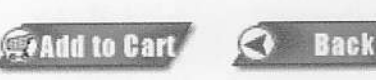

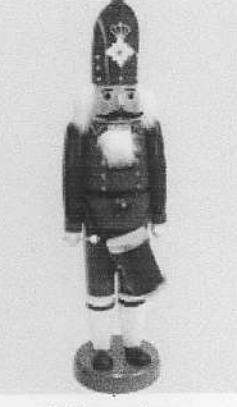

 $9457 - 8$ 

Click to enlarge **102,53 EUR** (Price with Tax)

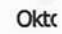

Wh

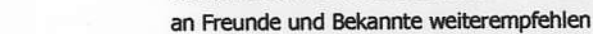

Produktblatt als PDF-Download herunterladen 园

Richard Glässer Nussknacker Trommler

Hier können Sie Ihre Meinung zu dieses Produkt abgeben!

Ret

Ar

 $n\bar{a}$ 

**Please Select** 

Information

Erzgebirge-Newsletter Conditions of Use Shipping & Returns **Privacy Notice** Imprint

Affiliate Program

http://www.erzgebirge-ganznah.de/erzgebirge\_geschenke/product\_info.... 2/6/2007 Richard Glässer Nussknacker Trommler

Page 1 of 1

0457-9

### Richard Glässer Nussknacker Trommler

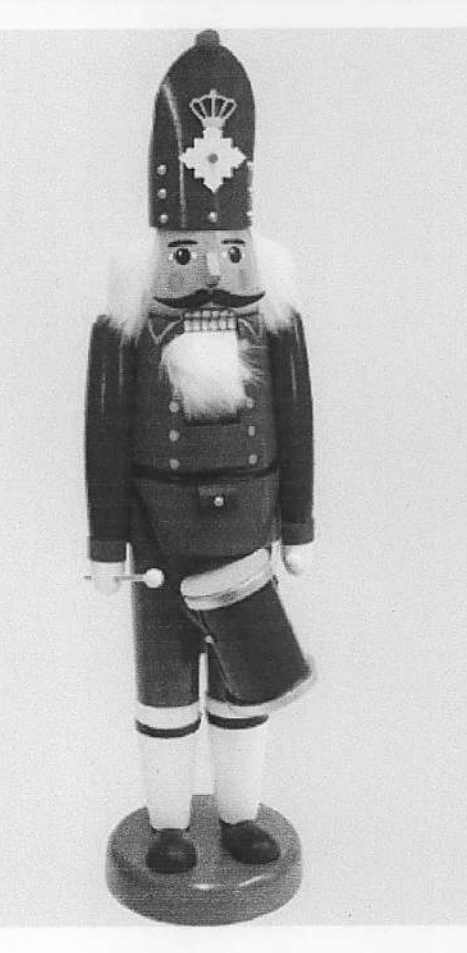

Fenster schließen

http://www.erzgebirge-ganznah.de/erzgebirge\_geschenke/popup\_image... 2/6/2007